## **Analytics & Business Intelligence Digital Ecosystem #BI**

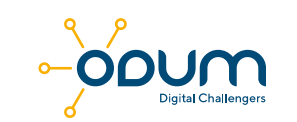

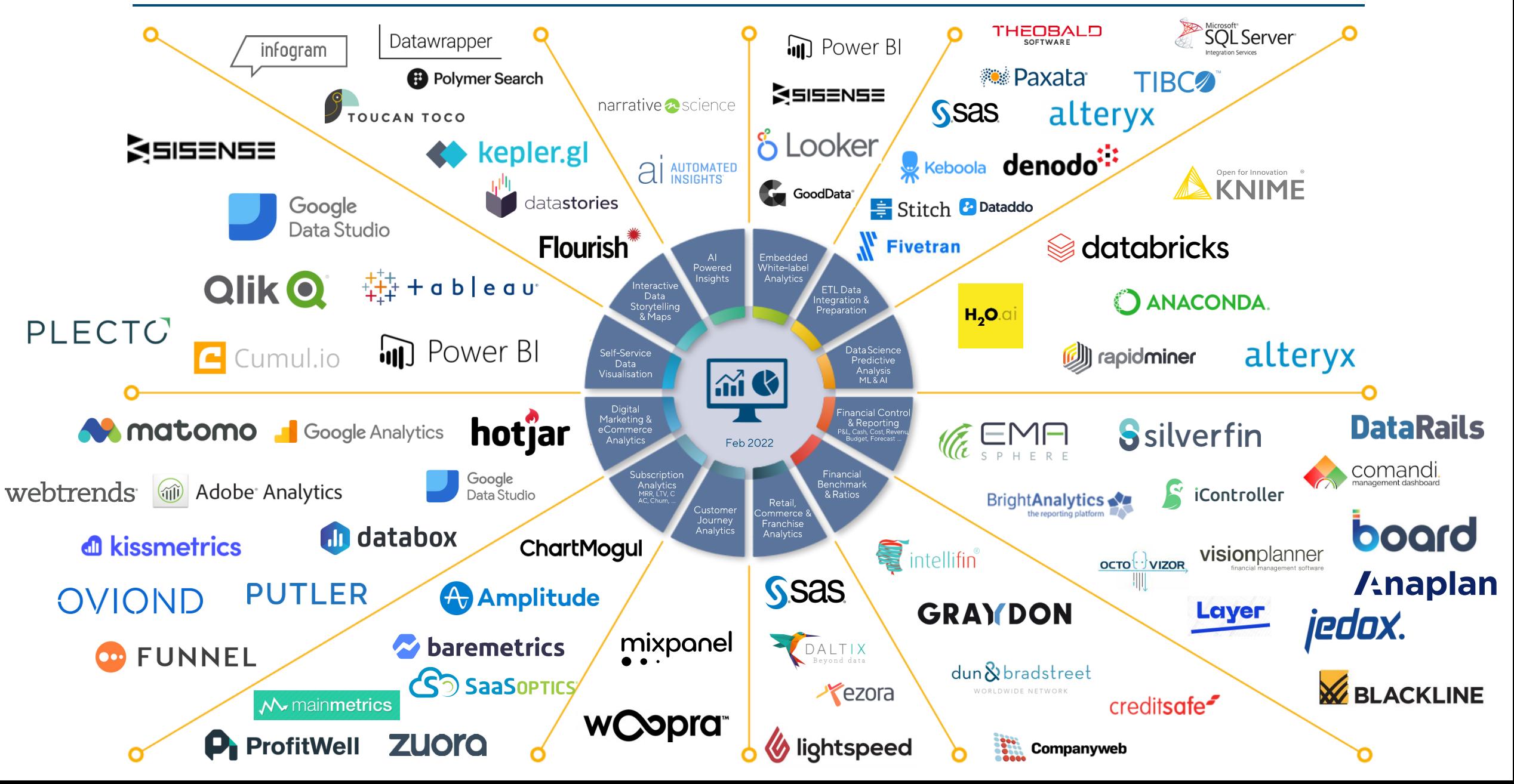